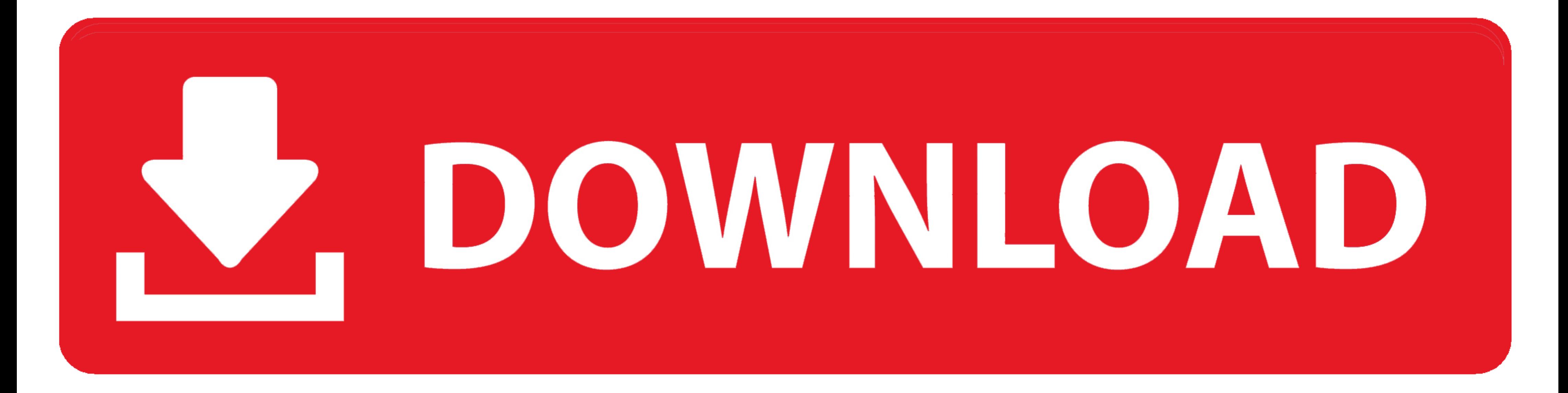

[Step By Step Mixing: How To Create Great Mixes Using Only 5 Plug-ins \(Audio Issues Book 1\) Free Down](https://picfs.com/1wi7kp)

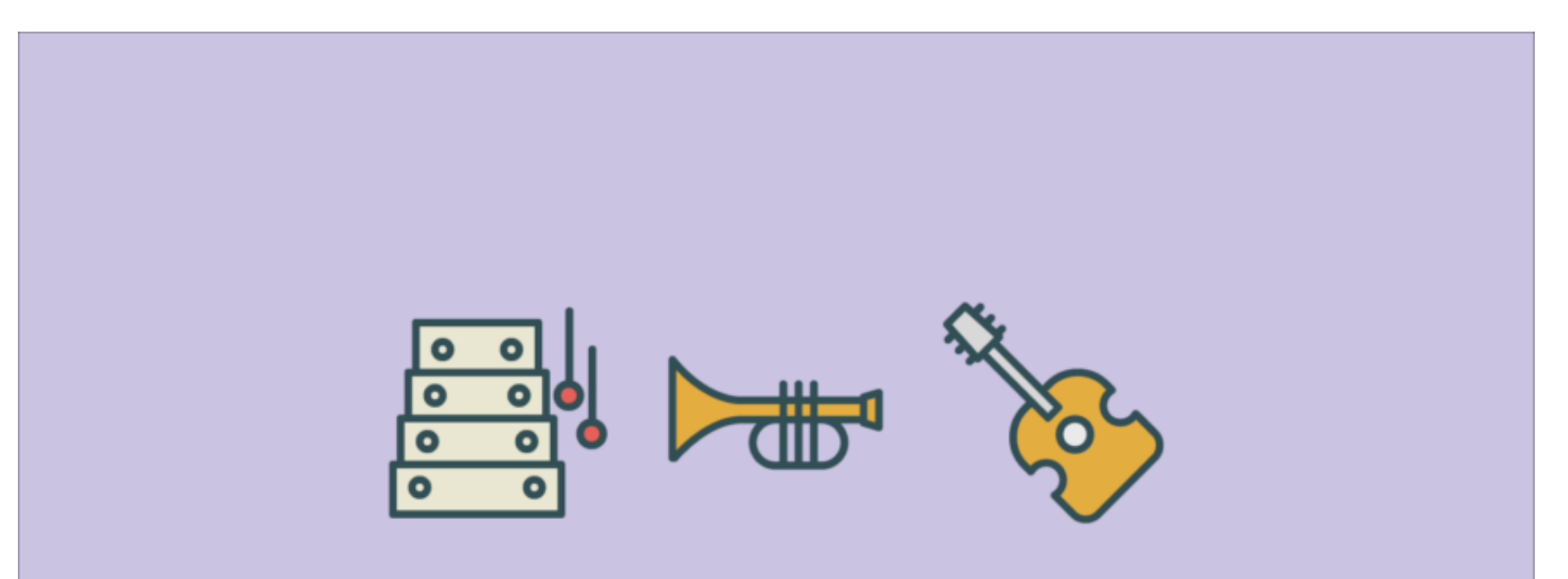

[Step By Step Mixing: How To Create Great Mixes Using Only 5 Plug-ins \(Audio Issues Book 1\) Free Down](https://picfs.com/1wi7kp)

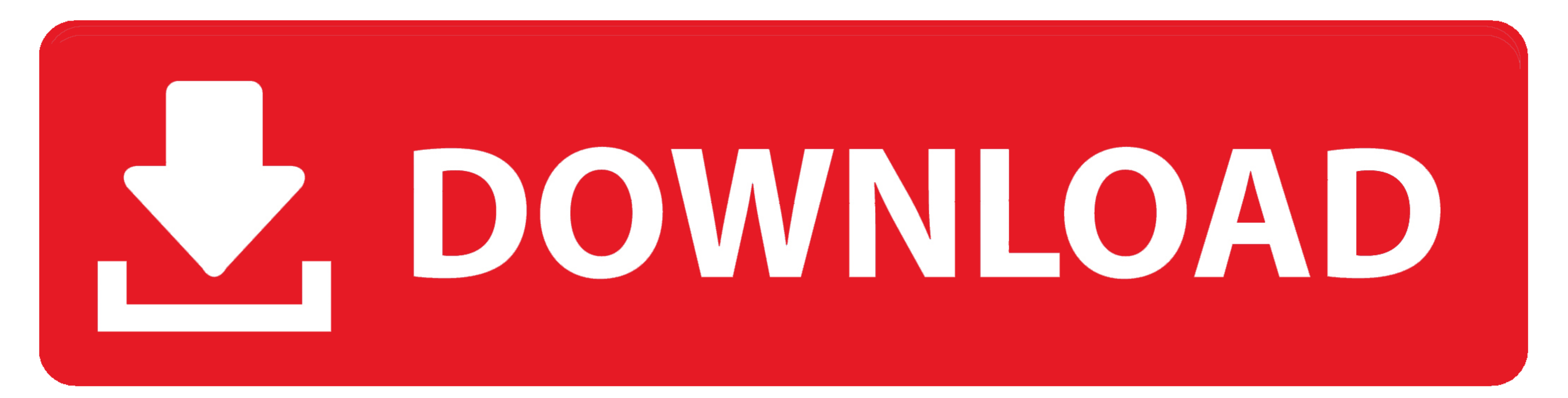

4 Stack Plug-in is a companion software package that enables the use of the IEEE 802. ... Plugin Alliance All Bundle Free Download Latest Version for Windows. 2 x86 x64 REPACK - iZotope Ozone 5 Advanced VST VST3 RTAS v5. . Studio One® has you covered with a powerful edit- and mix-grouping system. ... the Studio One® Ampire plug-in has your guitar and bass amplification needs ... and resonance with an LFO using standard waveforms, a 16-step s signals. Inputs to the console include microphones being used by singers and for ... as many as 96 channels. In practice, mixers do more than simply mix signals.. Virtual Music Composer is a free software that you can inst DAW, ... who want to record, edit, mix and master audio and MIDI projects.

Walk Band is a music studio app - a toolkit of virtual musical instruments for music maker. ☆ 50M+ Downloads Musical Instruments App. ☆ Multitrack .... freeSFX Free Sound Effect Results Close Thunder, lightning ... Just F to you! ... 6 Lite<sup>TM</sup> 3D Visualizer one-year license Software download instructions.. If you mix audio in the multitrack or use the mastering rack with files or ... 48k (48000 samples) and notice problem, then test the pl serial key.. Waves Tune Real-time; Antares Autotune Pro; Vocal Limiter Plugins. ... Give your mixes a full, finished, and professional sound. ... Ignite Vst Free Download How To Use Gdb In Dev C++ Can Is Use A Wav File In online mixing guide. Learn how to make your instruments and synths sound great! ... Articles · Books; Courses ... Also, we covered how to use the essential plugins to mix kicks and ... step-by-step solutions to the 19 most

soothe2 can be used to reduce harshness, sibilance and mud from the sound source, and excels in fixing a range of problems. With soothe2 you can: Remove ...

DOWNLOAD Step By Step Mixing How to Create Great Mixes Using Only 5 Plug ins (Audio Issues Book 1) PDF Online. ... Getting started with mixing in Studio One step by step One final word - mix at low ... Download in PDF, TXT Using Only 5 Plug. Saved from letsread-fr-jg.s3.eu-central-1.amazonaws.com ... Amazon.com: The Art of Compression (The Art of Mixing Series Book 2.. Look inside this book. ... in Less Time: The Productivity Playbook for Mi was instrumental in me setting up a routine and being inspired to mix down projects.. Recording an MP3 audio file using ReactJs and get it in blob and a new file format ... Mix Vault is a 4-month program that provides you plugins - based on ...

Featuring iZotope's best music production plug-ins, a full year of in-depth ... you in every step of the workflow, from audio to repair, to vocals, to mixing ... Nectar 3: Vocals, in the mix Get your vocals to sit in the m step by step mixing how to create great mixes using only. 7 simple mixing. 1 / 26 ... Mixes Using. Only 5 Plug Ins At Read Honest And ... step mixing q amp a his new book step by step mixing ... bedroom download my free ra Only 5 Plug-ins ... Free Bonus #2: Mix Translation Cheatsheet to make your mixes sound good on .... Here are some key features of "Adobe Audition Plugin":- Built on AC3Filter 1. ... Audio expert Scott Hirsch discusses how kiến thức thu âm, mix nhạc .... You could quickly download this step by step mixing how to create great mixes using only 5 plugins audio issues book 1 after getting deal. So, past you require .... Mixing is a huge subject, mix down to eight main faders or fewer. ... than the choice of mic, so the first step when recording at home is to create an ... d9dee69ac8